#### Internet Engineering

#### Tomasz Babaczyńskii, Zofia KruczkiewiczTomasz Kubik

#### Information systems modelling – UML and service description languages

Choose yourself and new technologies

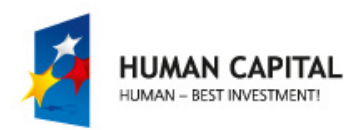

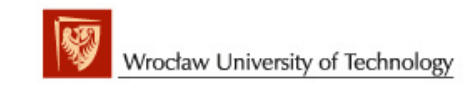

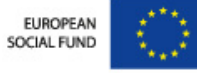

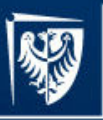

#### RDF -Resource Description Framework

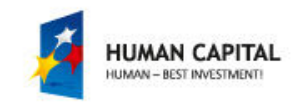

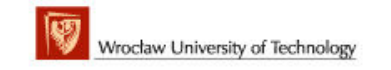

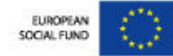

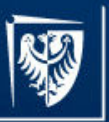

# RDF

- It is a framework for representing information about resources in a graph form
	- –- primarily intended to describe metadata about WWW resources
	- –- can be used to describe anything that can be **identified** on the Web, even if it is not accessible
- RDF description can be read and understand by computers, and exchanged without loss of meaning
- W3C maintains RDF in the scope of its Semantic Web Activity

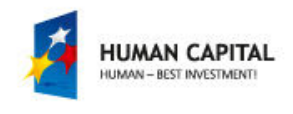

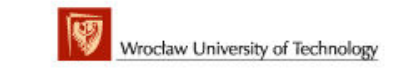

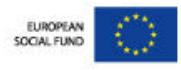

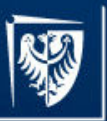

#### RDF facts

- W3C Recommendation on 10 February 2004
	- –— RDF-CONCEPTS,
	- and the state of the — RDF-SYNTAX,
	- and the state of the RDF-VOCABULARY,
	- –— RDF-SEMANTICS,
	- and the state of the — RDF-TESTS, RDF-PRIMER

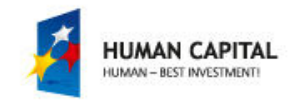

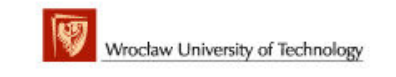

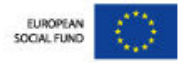

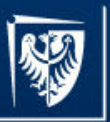

#### Resource

- RDF can represent anything that can be named: an object, act, or concept:
	- –Abstract ideas as "classess", "properties", "groups", "sets"
	- –Abstract terms, as "love" or "money"
	- – $-$  Real world objects, as "rock" or "sand"
	- –Web resourvces
	- –…
- In RDF sense "named" means "identified by URI"
- RDF uses URIs to identify resources, or, more precisely, URIRefs.

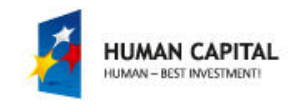

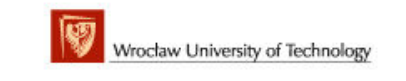

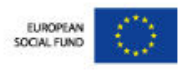

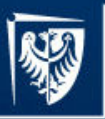

## URI

• Uniform Resource Identifier is a global, rigid resource identifier with the following syntax:

```
scheme ":" hier part ["?" query ] [ # fragment ]
```
 ${\tt scheme}$  – string (a letter followed by letters, digits, and  $\,[\,$  "+"  $|$  "  $\,$  "  $|$  " – " $\,$   $]\,)$ hier\_part **-has the following syntax:** 

[userInfo "@"] hostname [:port\_number] [path] query – optional information, commonly organized as a sequence of:<br><>>>>>>>>>>>>>>>>>>>>>>>>>>>> <key>=<value> pairs, separated by ";" or "&" fragment – optional part (local reference)

#### Example:

http://example.org/family.rdf#fatherOf

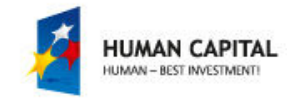

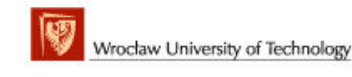

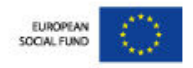

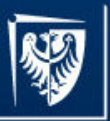

# URIRef

- The syntax of URI has been defined in [RFC2396] and updated in [RFC2732]
- The current generic URI syntax specification is [RFC3986].
- $\bullet$  URI can be absolute or relative:
	- Absolute : a resource is identified with full and context independent resource reference
	- Relative : a reference has not given full information to identify a<br>recovered and missing information must be derived from the cont resource and missing information must be derived from the context
- A URIRef is relative form of URI
	- $-$  consists of URI and optional  $\mathtt{fragment}$  preceded by  $\#$
	- **Links of the Company** - absolute URI of  $\#$ section2 from the document http://www.example.org/index.html is<br>http://www.example.org/index.html#a http://www.example.org/index.html#section2

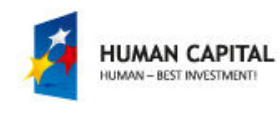

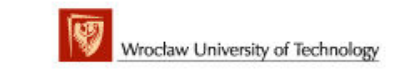

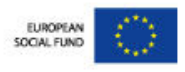

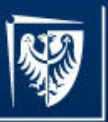

### IRI

- •Internationalized Resource Identifier is a a complement to URI
- $\bullet$  provides wider repertoire of characters allowed
	- Unicode/ISO10646 characters beyond U+007F
	- $-$  private characters of that set can occur only in query parts
- Standardized in [RFC3987] that defines "internationalized" versions corresponding to other constructs from [RFC3986], such as URI references.
- $\bullet$  In many cases URI and IRI are used interchangeably, but practical replacement of URIs (or URI references) by IRIs (or IRI references) depends on the application.

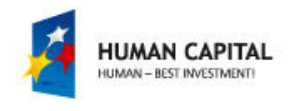

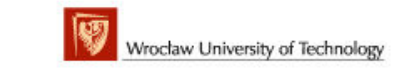

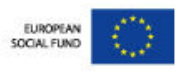

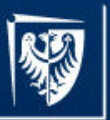

#### Statement

- RDF is based on Graph data model
- $\bullet$  Represented by the triple: <subject, predicate, object>.
	- The triple links one object (subject) to another object (object) or a<br>literal via a nuanerty (readianta) literal via a property (*predicate*).
	- In other words: a resource (subject) has a property (predicate) valued by property value (object).
- RDF requires that:
	- *subject* has URI or is *b-node*;
	- *predicate* has URI;
	- *object* has URI, is *b-node* or is literal.
- The same URI can be assigned to a node and to an arc as well.

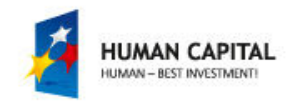

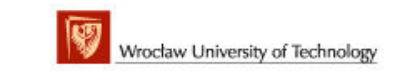

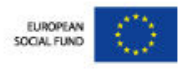

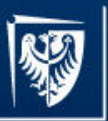

#### Remarks on statements

- RDF model = set of RDF triples
- triple = (subject, predicate, object) = statement
	- subject = resource
	- $-$  predicate = property (of the resource)
	- object = value (of the property)
- URIRefs identify subject, predicate, and object

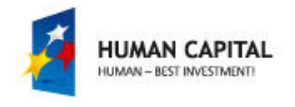

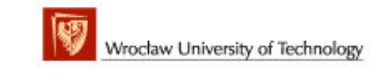

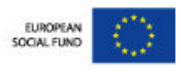

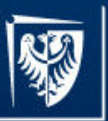

#### Remarks on namespaces

- Some domain names appearing in the URL authority part have been reserved for testing or other similar uses [RFC2606]
- example.com, example.net, or example.org do not refer to any existing resources but serve for illustrative purposes

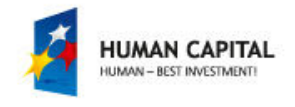

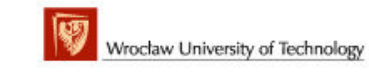

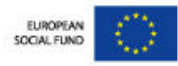

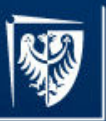

# RDF Graph

• Graphical representation of a triple

– $-$  subject and object nodes are resources

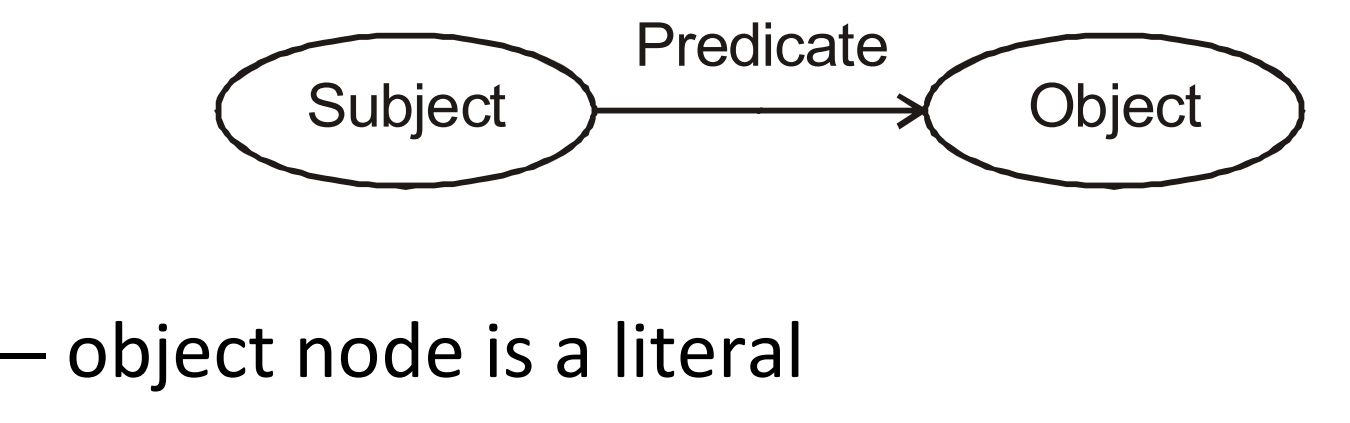

–

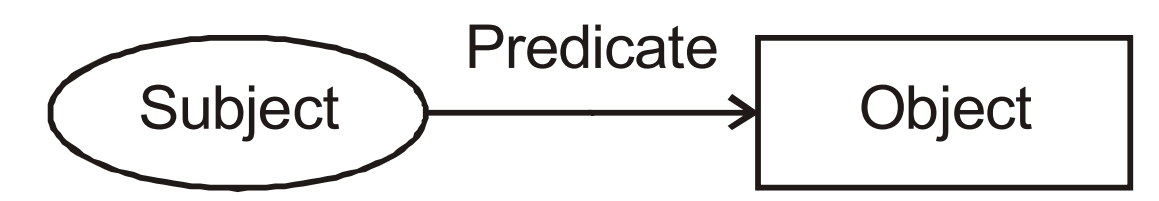

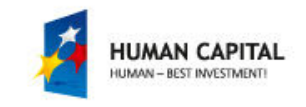

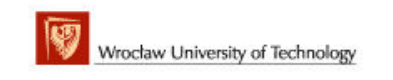

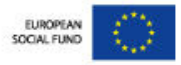

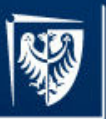

## RDF graph example

•"John Smith is a father of Susan Smith"

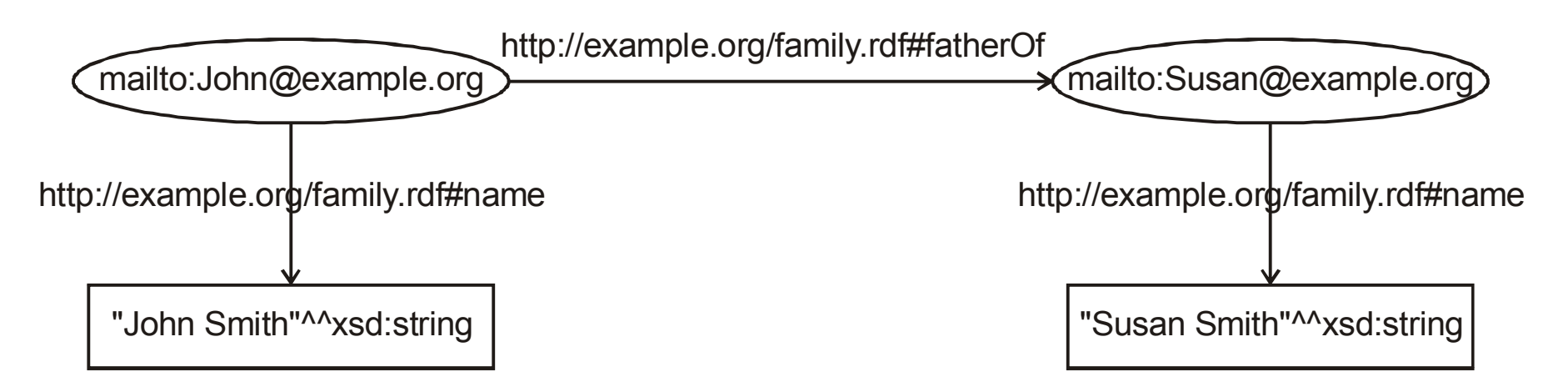

• Both persons are identified by their e-mail addresses and their names are provided as typed literals.

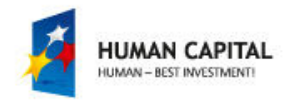

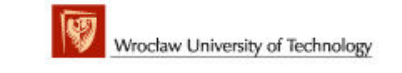

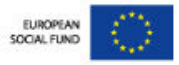

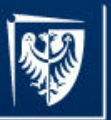

# Complex values

- •Each triple in RDF graph is known as a 'property'.
- $\bullet$  Nodes may have more than one arc originating from them, indicating that multiple propertyTypes are associated with the same resource.
- •Groups of multiple properties are known as 'descriptions'.
- • PropertyTypes may point to simple atomic values (strings and numbers) or to more complex values that are themselves made up of collections of properties.
- $\bullet$  syntactically, the values can be embedded (lexically in-line) or referenced (linked)

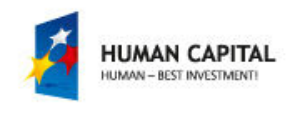

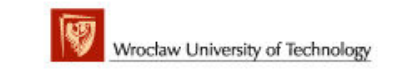

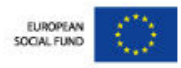

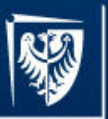

# More complicated RDF graph

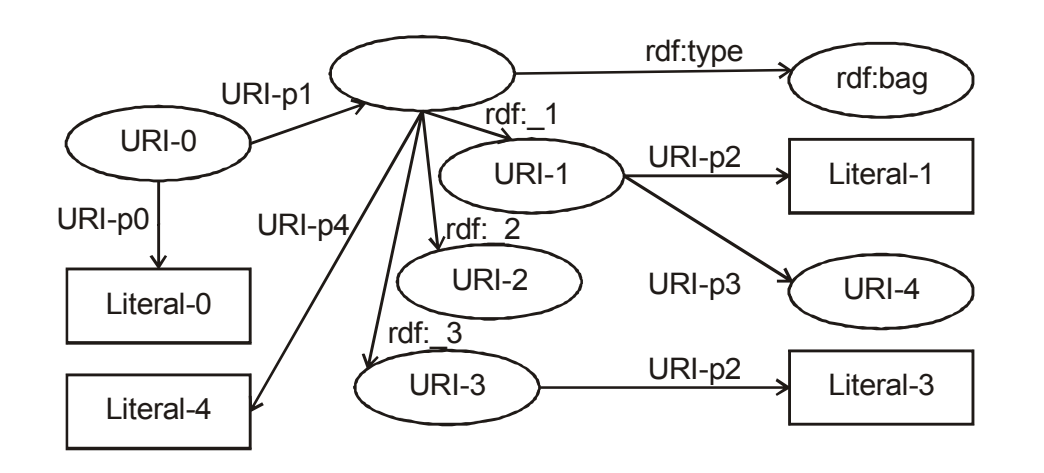

• informal model with a bag

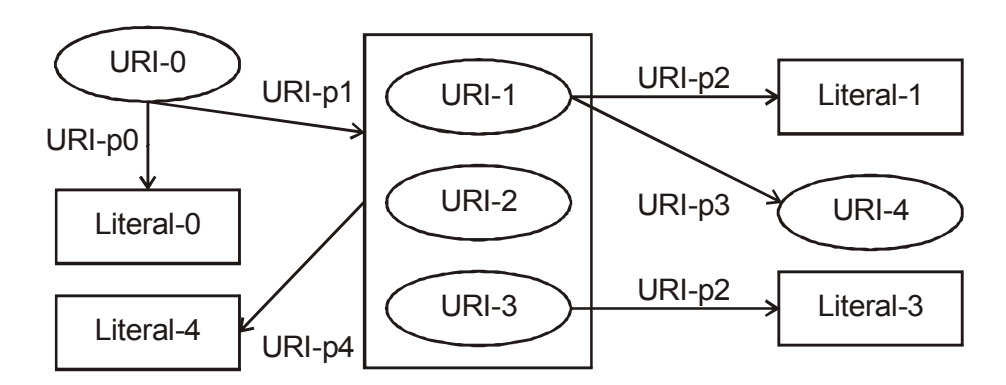

• formal model with a bag and a blank node

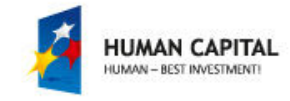

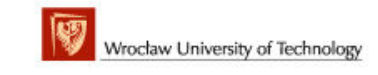

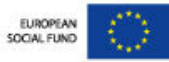

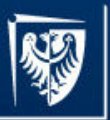

# blank node (b-node)

- is a node of RDF graph, which is not identified by a URI and is not a literal
- is a graph scoped identifier that cannot be directly referenced from outside
- is used mainly for graph branching as for representing higher arity relations
- $\bullet$ it can be used only as a subject or an object of a RDF triple.
- • it cannot be used as a predicate (in in some syntaxes like N3 it is acceptable to use a blank node as a predicate)
- $\bullet$ • Using *b-nodes* may cause problems in merging or querying
	- possible node ID conflicts (merging)
	- $-$  temporary node ID assignments (querying)

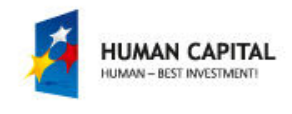

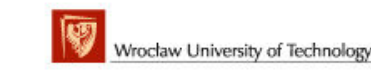

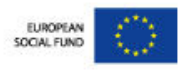

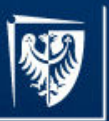

# RDF graph labeling

- URI can be a subject, a predicate or an object of a triple
- only URI can be a predicate of a triple
- only URI and *bnode* can be a subject of a triple
- bnode, URI or literal can be an object of a triple

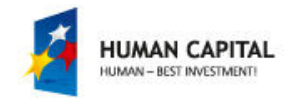

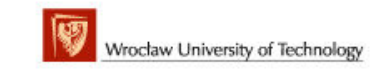

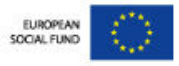

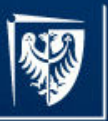

# Literals

- All literals are Unicode strings and represents value such as string or number
- $\bullet$  Literals cannot be the subjects of statements, only the objects (target nodes in the RDF graphs).
- • Literals can be either plain literals (without type) or typed literals
	- Plain literals can have an optional language tag assigned in form of a suffix starting with @ followed by the language code string (as defined by [RFC-3066], normalized to lowercase).
	- –- Typed literals have a lexical form ending with a suffix being RDF datatype URI reference (as in XML Schema Datatypes or an URI of custom datatype defined). The suffix starts with two caret characters ^^.

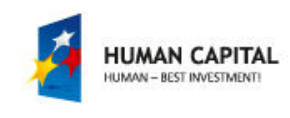

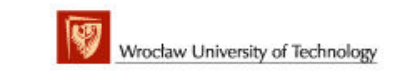

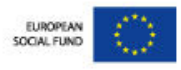

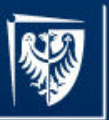

# Typed literals

- Not all XML Schema datatypes are suitable for the use in RDF.
	- –xsd:duration – does not have a well-defined value space;
	- –- xsd:QName and xsd:ENTITY - require an enclosing XML document context;
	- –- xsd:ID and xsd:IDREF - are for cross references within an XML document;
	- –xsd:NOTATION – is not intended for direct use;
	- – xsd:IDREFS, xsd:ENTITIES and xsd:NMTOKENS – are sequence-valued datatypes which do not fit the RDF datatype model.

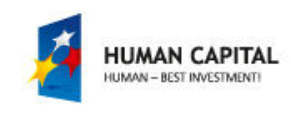

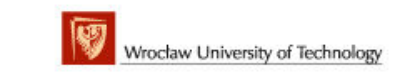

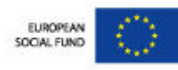

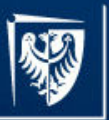

# RDF datatype

- There is no built-in concept of numbers or dates or other common values in RDF
- RDF predefines just one datatype: rdf:XMLLiteral, which is used for embedding XML in RDF
- There is no mechanism for defining new datatypes as well
	- –- It is expected that any new datatypes will be provided separately, and identified with URI references, as XML Schema datatypes defined in [XML-SCHEMA2].

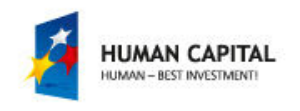

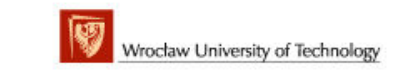

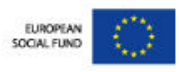

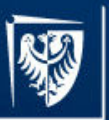

# Higher-order statements

- • One can make RDF statements about other RDF statements
	- $-$  "Ralph believes that the web contains one billion documents"
	- "the creator of the statement that *the creator of the document on RDF* syntax is Ora Lassila is the Library of Congress"
- $\bullet$  Higher-order statements
	- $-$  allow us to express beliefs (and other modalities)
	- $-$  are important for trust models, digital signatures,etc.
	- also: metadata about metadata
	- are represented by modeling RDF in RDF itself reification

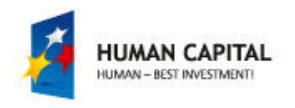

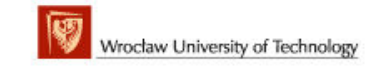

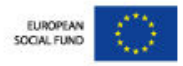

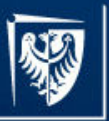

## Reification

- Allows to build higher-order statements, i.e. statements  $\bullet$ about other RDF statements
- $\bullet$ Models of other statements must be created.
- $\bullet$ New statements becomes new and accessible resources
- $\bullet$  RDF built-in predicate vocabulary for reification:
	- rdf:subject
	- rdf:predicate
	- rdf:object
	- rdf:type

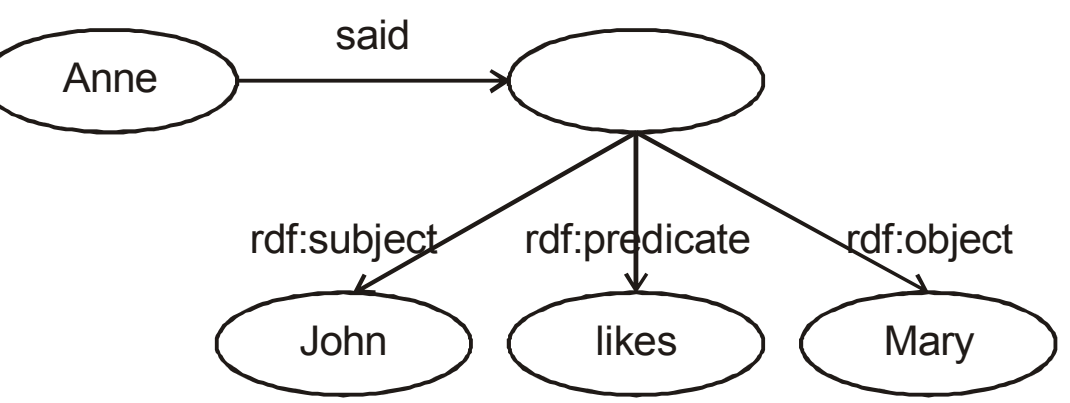

"Anne said that John likes Mary"

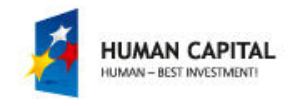

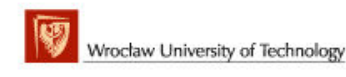

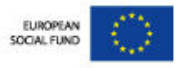

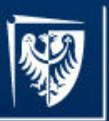

# RDF serialization

- Serialization provides a way to convert between the abstract RDF model to a concrete format, such as a file or other byte stream. The most popular methodsof RDF graphs serialization are:
	- – RDF/XML, Terse RDF Triple Language (Turtle), and N-Triples.
- Serialization preserves the constructs of the original RDF graph.

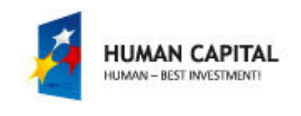

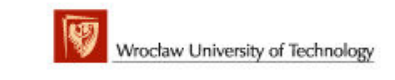

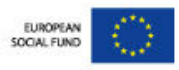

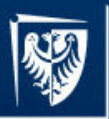

# RDF and RDF Schema (RDFS)

- A set of URIRefs is known as a vocabulary
- $\bullet$  RDF vocabulary contains basic terms for expressing simple statements about resources, using named properties and values [RDF-CONCEPTS].
- RDFS vocabulary extends RDF vocabulary providing mechanisms for describing properties and relationships between these properties and other resources [RDF-VOCABULARY].
- RDF and RDFS vocabularies can describe relationships between items from multiple vocabularies developed independently, usually with the aid of XML namespace names.

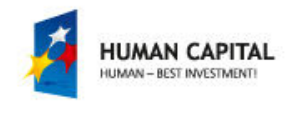

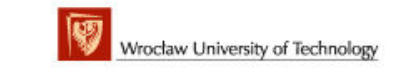

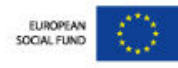

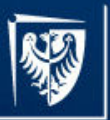

#### OOP and RDF

- • In object oriented-programming languages class definition:
	- **Links of the Company** - implies the characteristic of the instances
	- $-$  is done in terms of the properties its instances may have
- $\bullet$  In RDF properties definitions implies the class membership of the instance.
	- RDF describes properties in terms of the classes of resource to which they apply
	- $-$  If an instance has a certain property asserted with a domain defined, this domain specifies the class of this instance
- • Naming convention
	- $-$  the class's names starts with an upper case letter
	- $-$  properties names starts with a lower case letter

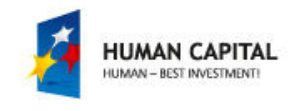

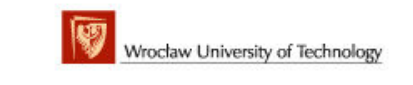

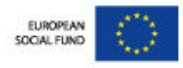

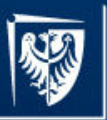

### RDF vocabulary

 $\bullet$ namespace: http://www.w3.org/1999/02/22-rdf-syntax-ns#

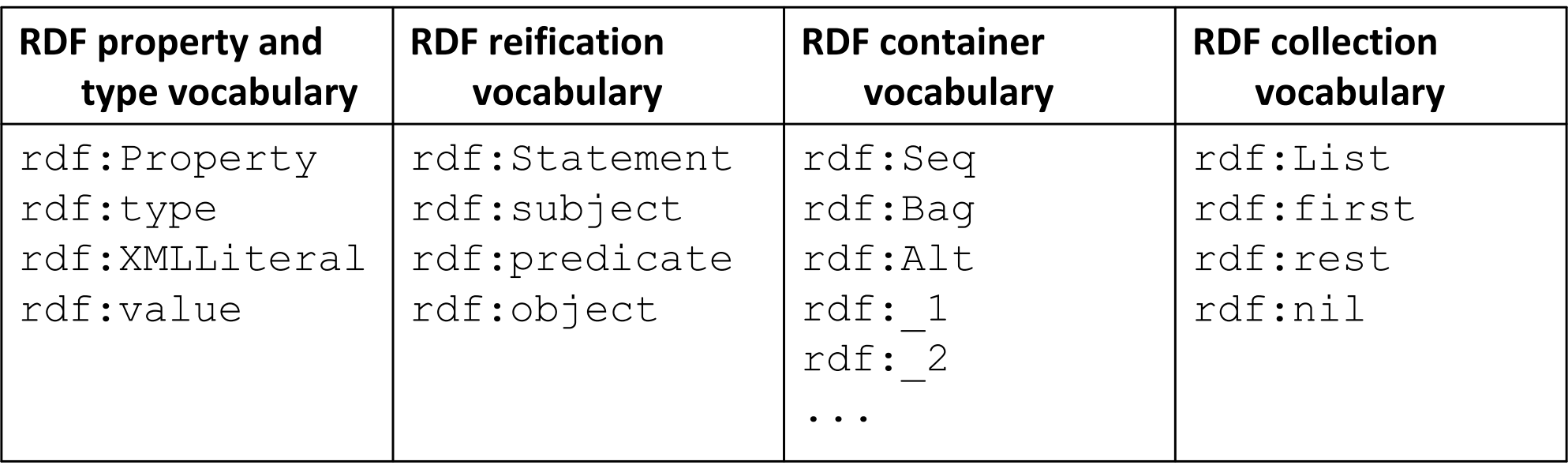

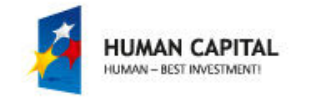

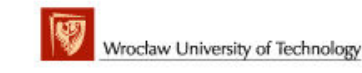

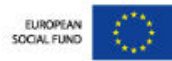

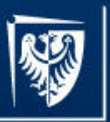

# rdf:Property

- is a property (or, more formally, a class of RDF properties) used for the definition of predicates in triples.
- Each definition of a property might include restrictions regarding domain and range (using concepts from RDFS vocabulary). Even though properties are classes, they are defined and used independently of RDFS classes (defined with rdfs:Class from RDFS vocabulary).

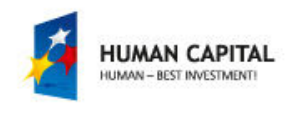

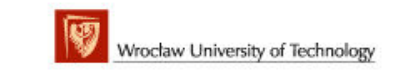

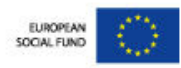

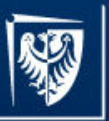

rdf:type

- is a property (or, more formally, an instance of rdf:Property) used to assert a type to a resource.
- The value of this property is a URI identifying a class (or, more formally, an instance of rdfs:Class defined with RDFS vocabulary).
- A triple of the form: R rdf:type C states that C is an instance of rdfs:Class and R is an instance of C. Asserting the same type to several resources is possible, as asserting any other predicates.

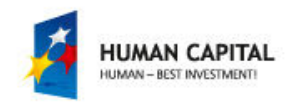

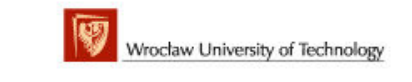

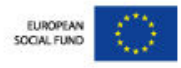

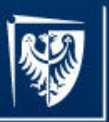

## rdf:XMLLiteral

- is a special built-in datatype delivered for assigning XML content as a possible literal value to a target nodes in the RDF graph.
- In the specification this datatype is described as an instance of rdfs:Datatype and a subclass of rdfs:Literal (using RDFS vocabulary).

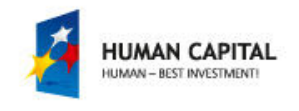

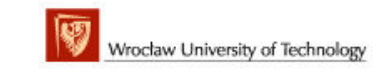

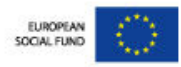

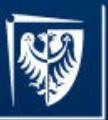

## rdf:value

- $\bullet$  is an instance of rdf:Property that may be used in describing structured values.
- It delivers the actual value for the subject with several properties
	- distance can have rdf:value property with a value "15"^^xsd:decimal, and ex:unit property with a value, for example "meter"^^xsd:string
- rdf:value has no meaning on its own. It is provided as a piece of vocabulary that may be used in such idioms.
- The rdfs:domain and rdfs:range of rdf:value is rdfs:Resource (using RDFS vocabulary).

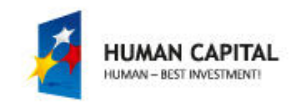

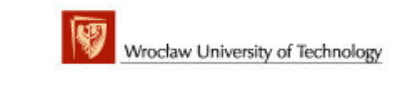

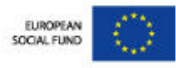

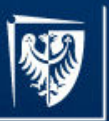

#### rdf:Statement

- is a resource reifying a triple
- it must have at least 3 properties valued by the corresponding resources:
	- –— rdf:subject
	- and the state of the — rdf:object
	- –— rdf:predicate

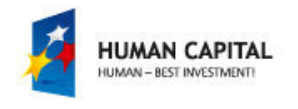

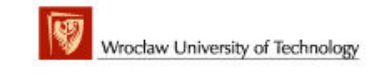

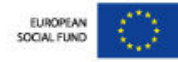

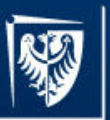

# rdf:Alt, rdf:Bag, rdf:Seq

- Concepts used in the description of containers
	- rdf:Bag represents a container of unordered elements with duplicates allowed.
	- rdf:Alt is a container of alternative elements, possibly with a preference ordering, from which one is to be selected.
	- $-$  rdf:Seq is a container of ordered elements.
- They characterize the types of containers and provide the information on partial enumeration of their items rather then construct these containers.
- All they use the rdf: n to establish the containment relationship with other resources.

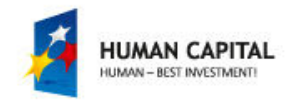

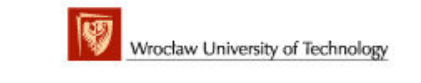

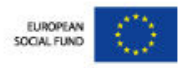

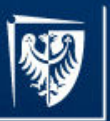

rdf: 1, rdf 2, ...

- these are blank nodes of RDF graph, which are not absolutely identified by URIs.
- They represent anonymous resources at which RDF graph branches.
- They are properties, that associate a container as the subject with a resource it contains as the object.

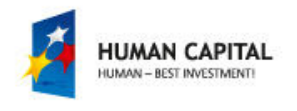

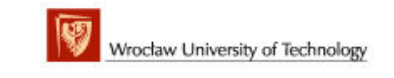

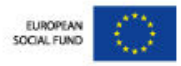

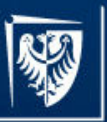

# rdf:List

- An instance of rdfs:Class that can be used to create collections known as list or list-like structures.
- Declaration of such collections is similar as in the programming languages, with a head and the tail andterminator declarations (for which the concepts of rdf:first, rdf:last, rdf:nil are used, respectively).

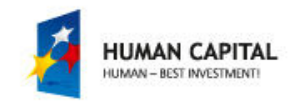

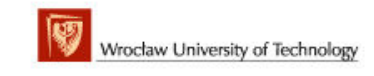

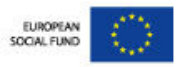

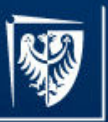

# rdf:first

• this concept is used in the description of list and other list-like structures. It appears in the triples of the form L rdf:first O. The meaning of such triple is following: there is a first-element relationship between L and O. rfd:first is an instance of rfd:Property. The rdfs:domain of rdf:first is rdf:List and its rdfs:range is rdfs:Resource.

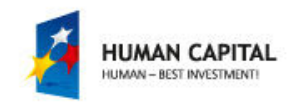

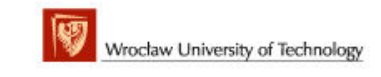

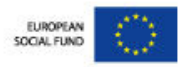

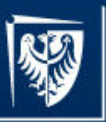

## rdf:rest

- Concept used in the description of list and other listlike structures.
- It appears in the triples of the form L rdf:last O. The meaning of such triple is following:
	- – $-$  there is a rest-of-list relationship between L and O.
- rfd:last is an instance of rfd:Property. The rdfs:domainof rdf:last is rdf:List and its rdfs:range is rdfs:List.

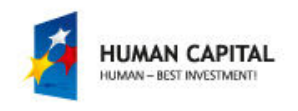

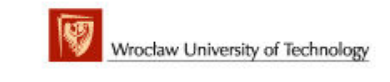

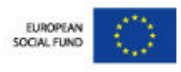
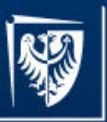

## rdf:nil

- is an instance of rdf:List, representing the empty list or list-like structure.
- rdf:nil appears in the triples of the form: L rdf:rest rdf:nil
	- and the state of the  $-$  L is an instance of rdf:List that has one item, that can be indicated using rdf:first property.

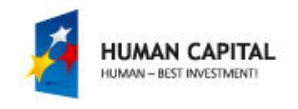

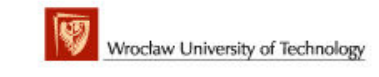

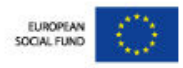

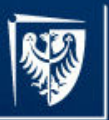

## RDSF

- •Vocabulary for custom vocabularies creation
- $\bullet$  Provides a type system for RDF
	- custom classes and properties definitions are possible
	- characteristics of other resources, such as domains (to indicate that a  $\sim$ resource is of a particular RDF class) and ranges (to indicate that a resource is of a specific data type) of properties can be provided.
- Validation against RDF Schema is not the same as validation against XML Schema
	- there is no syntax check against schema
	- a graph consistency check is done on demand by reasoning engine
	- **Links of the Company** - inconsistent triples may be added to a graph being not detected unless a consistency check is performed
	- traversing class inheritance in order to access and analyze their<br>example: increasing analyze with researing conshilities properties requires engine with reasoning capabilities

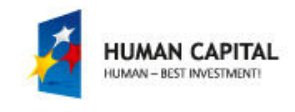

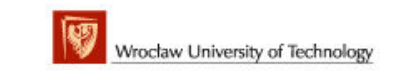

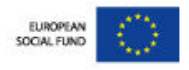

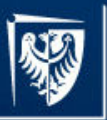

## RDFS vocabulary

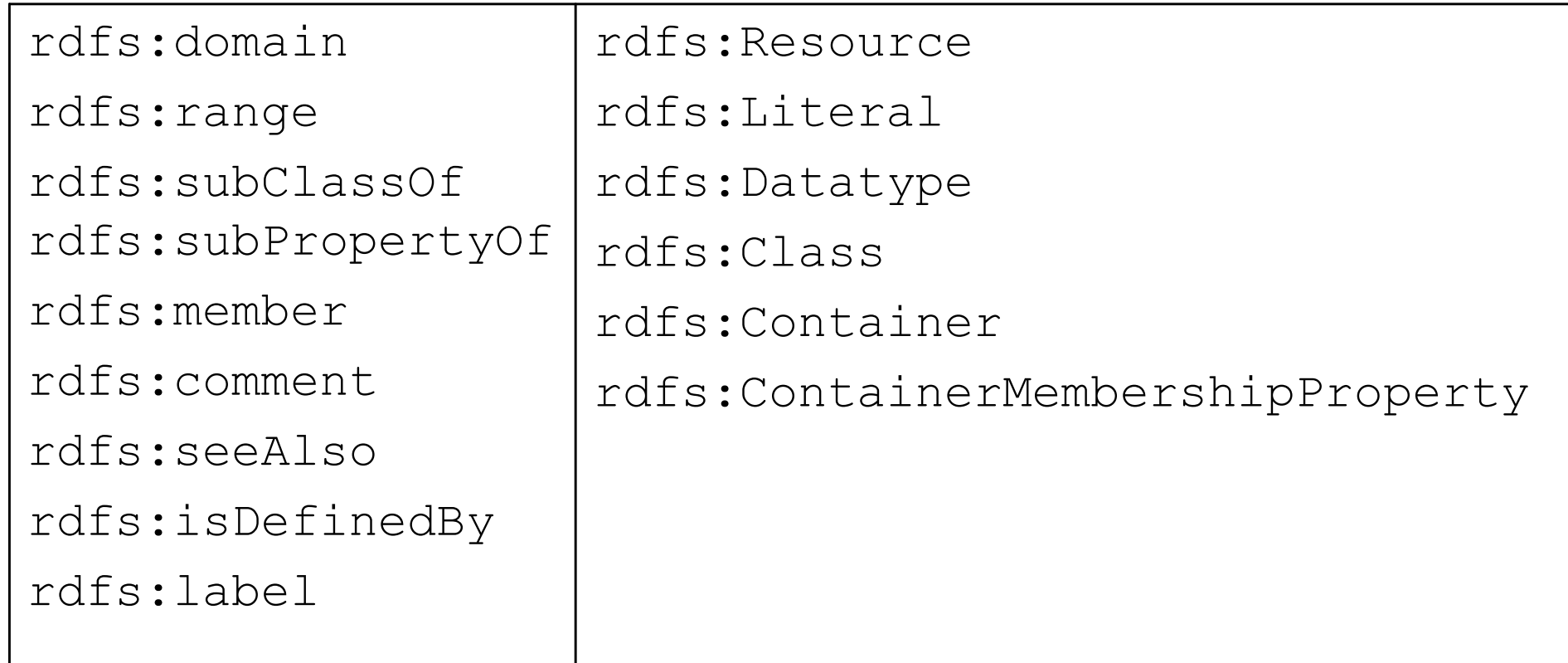

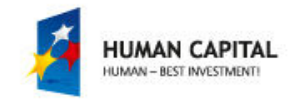

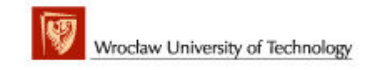

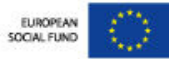

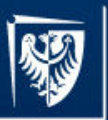

## Vocabularies for classes and properties

- • vocabulary for classes:
	- **rdfs:Class** (a resource is a class)
	- rdf:type (a resource is an instance of <sup>a</sup> class)
	- rdfs:subClassOf (a resource is a subclass of another resource)
- • vocabulary for properties:
	- –**- rdf:Property** (a resource is a property)
	- $-$  rdfs:domain (denotes the subject of a property)
	- –- **rdfs:range** (denotes the object of a property)
	- rdfs:subPropertyOf (expresses inheritance of properties)

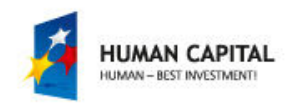

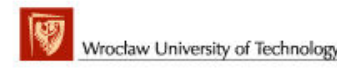

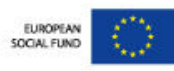

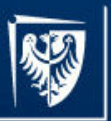

## Declarations templates

- • <sup>P</sup> rdf:type <sup>C</sup>
	- C is an instance of rdfs:Class
	- <sup>P</sup> is an instance of C.
- • <sup>P</sup> rdfs:domain <sup>C</sup>
	- P is an instance of the class rdf:Property
	- C is a instance of the class rdfs:Class
	- subjects of triples whose predicate is P are instances of the class C.
- • <sup>P</sup> rdfs:range <sup>C</sup>
	- P is an instance of the class rdf:Property
	- C is an instance of the class rdfs:Class
	- objects of triples whose predicate is P are instances of the class C.

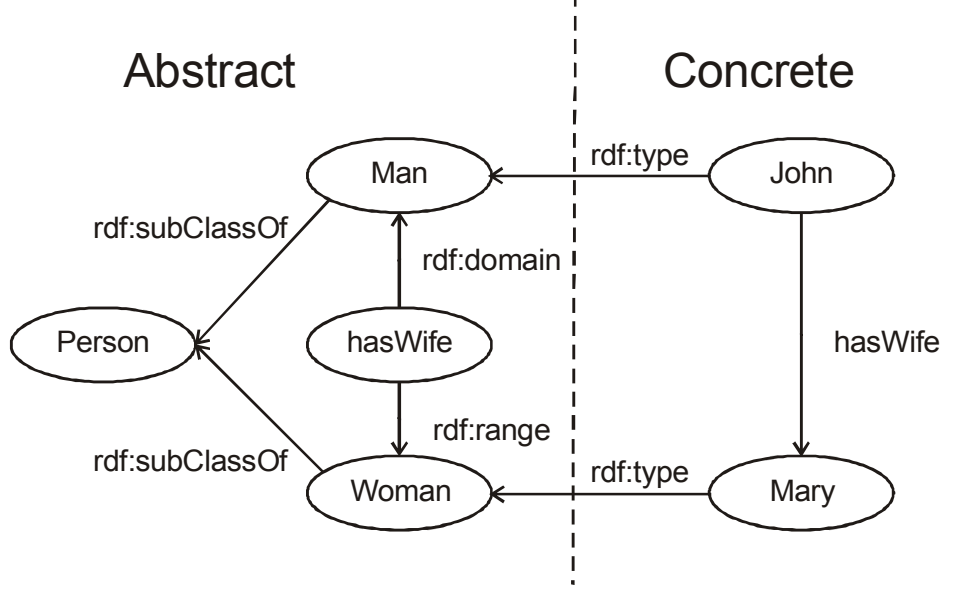

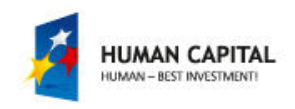

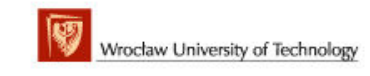

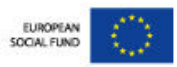

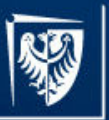

## rdfs:domain

- • an instance of rdf:Property used in resource definitions in similar manner to the type declaration
- • Usage:
	- P rdfs:domain C.
- • Meaning:
	- $-$  P is an instance of the class rdf:Property, and C is an instance of the class rdfs:Class, and the resources denoted by the subjects of triples whose predicate is P are instances of the class C.
- • The property P can have more than one rdfs:domain property assigned
	- subjects of any triples with predicate P are instances of all the classes stated by the rdfs:domain properties (are instances of more then one class)
- • The domain of rdfs:domain is rdf:Property class. The range of rdfs:domainis rdfs:Class class.

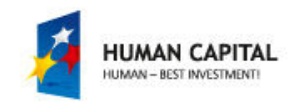

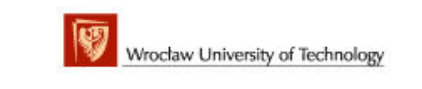

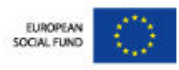

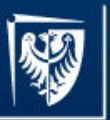

## rdfs:range

- • An instance of rdf:Property used for range of property values definition in similar manner to type declaration
- • rdfs:range states that the values of a property are instances of one or more classes.
- • Usage:
	- P rdfs:range C.
- • Meaning:
	- <sup>P</sup> is an instance of the class rdf:Property, C is an instance of the class rdfs:Class and the resources denoted by the objects of triples whose predicate is P are instances of the class C.
- • The property P can have more than one rdfs:range property assigned
	- the resources denoted by the objects of triples with predicate P are instances of all the classes stated by the rdfs:range properties.
- • The domain of rdfs:range is rdf:Property class. The range of rdfs:range is the rdfs:Class.

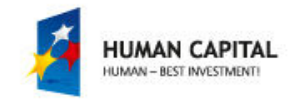

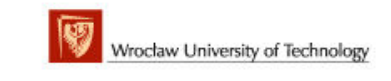

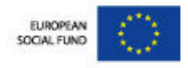

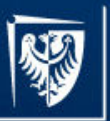

## rdfs:Resource

- A class, instances of which can be all things described by RDF as resources.
- It is the class of everything.
- All other classes are subclasses of this class.
- rdfs:Resource is an instance of rdfs:Class.

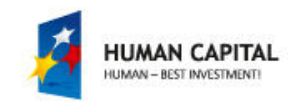

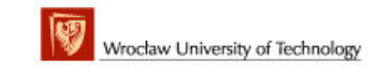

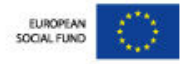

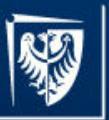

## rdfs:Literal

- A class representing values such as numbers and dates used as the range of properties.
- Literals may be
	- plain ("October, 1, 2010"@en)
	- typed ("2010-01-10"^^xsd:date).
- String in literals are recommended to be in Unicode Normal Form C [http://www.w3.org/TR/2004/REC-rdf-concepts-20040210/#ref-nfc].
- Typed rdfs:Literal is an instance of rdfs:Class,
- $\bullet$ rdfs:Literal is a subclass of rdfs:Resource

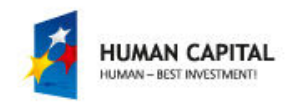

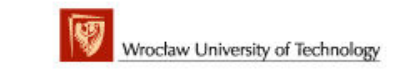

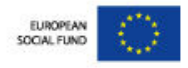

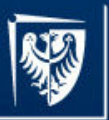

## rdfs:Datatype

- A class used to assert that a literal should be interpreted in a particular •way
- A datatype is defined abstractly by •
	- two domains: one of lexical forms and one of values
	- and a mapping from lexical forms to values.
- •A datatype is identified by one or more URI references
- • Some external mechanism recognises a datatype URI, accessing and making use of appropriate representations of the domains and map.
- • Each instance of rdfs:Datatype is a subclass of rdfs:Literal. rdfs:Datatype is both an instance of and a subclass of rdfs:Class

```
ex:octalnumber rdf:type rdfs:Datatype .
Judy ex:age _:y .
_:y ex:octalnumber "35" .
```
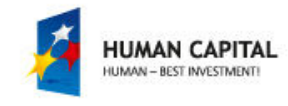

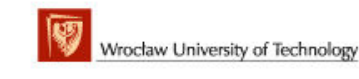

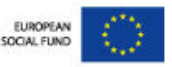

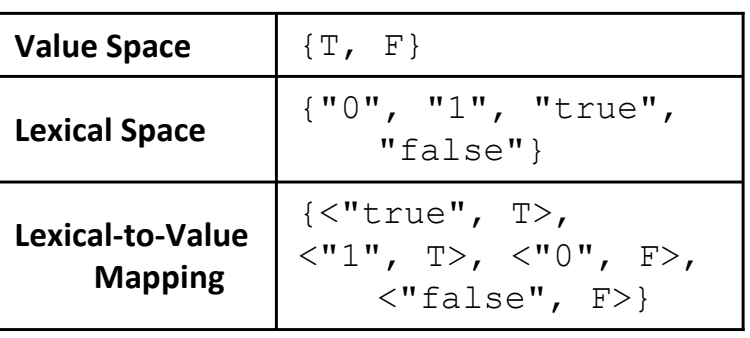

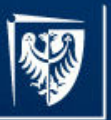

## rdfs:Class

- $\bullet$ Classes are themselves resources.
- Once declared, the RDF class can be used as a value of rdf:type property.
	- The subject of the corresponding triple becomes implicitly an instance of the class.
- The members of a RDF class are instances of the class
	- the set of instances is the extension of the class, and two different classes may contain the same set of instances
	- $-$  class and a set of class' instances do not have to be the same
- rdfs:Class is an instance of rdfs:Class, and is the class of classes. The group of resources that are RDF Schema classes is itself a class called rdfs:Class.

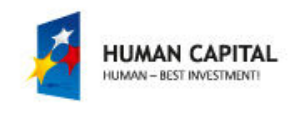

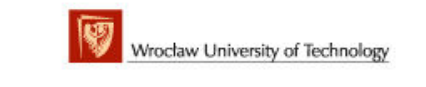

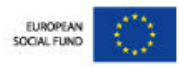

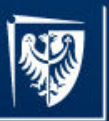

## rdfs:subClassOf

- A property used to form a taxonomy of classes by extending existing classes.
- It might be used to state that one class is a subclass of another.
	- –- Extension reuses (and thus shares) existing definition(s). A class can have multiple superclasses.
	- –- If a class C is a subclass of a class C', then all instances of C will also be instances of C'.

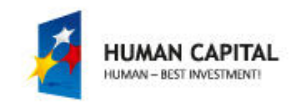

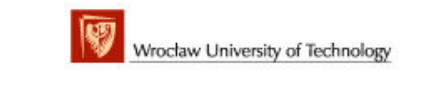

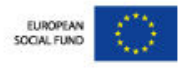

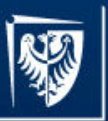

# rdfs:subPropertyOf

• A property used to form a taxonomy of properties in a similar way as rdfs:subClassOfin a classes case.

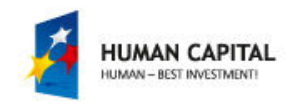

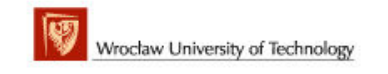

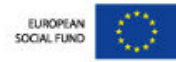

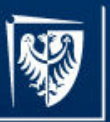

## rdfs:member

• A property that is a super-property of all the container membership properties, each container membershi property has an rdfs:subPropertyOf relationship to the property rdfs:member.

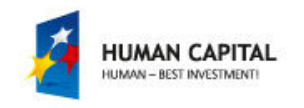

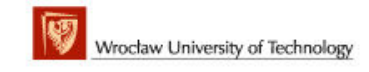

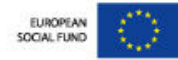

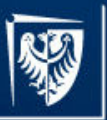

## rdfs:Container

• A class used to represent the core RDF Container classes, ie. rdf:Bag, rdf:Seq, rdf:Alt.

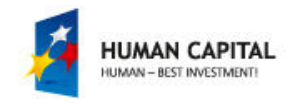

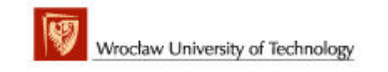

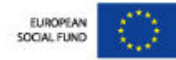

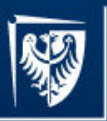

## rdfs:ContainerMembershipProperty

- A class, instances of which are properties: rdf:\_1, rdf: 2, rdf: 3 ... stating, that a resource is a member of a container.
- rdfs:ContainerMembershipProperty is a subclass of rdf:Property.
- Each instance of rdfs:ContainerMembershipPropertyis an rdfs:subPropertyOf the rdfs:member property.
- Container membership properties might be applied to resources other than containers.

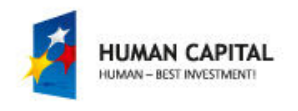

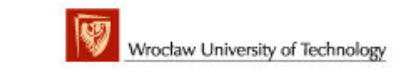

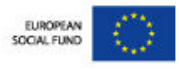

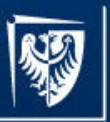

## rdfs:comment

• An instance of rdf:Property that may be used to provide a human-readable description of a resource, clarifying its meaning. Multilingual documentation is supported through use of the language tagging facility of RDF literals.

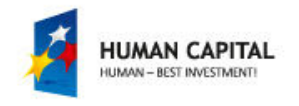

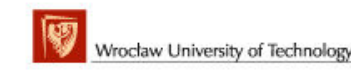

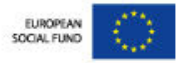

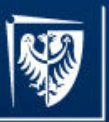

## rdfs:seeAlso

• An instance of rdf:Property that is used to indicate a resource that might provide additional information about the subject resource.

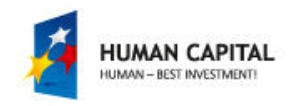

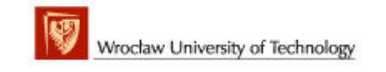

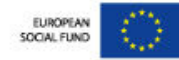

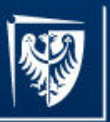

## rdfs:isDefinedBy

- An instance of rdf: Property that is used to indicate a resource defining the subject resource.
- This property might be used to indicate an RDF vocabulary in which a resource is described. rdfs:isDefinedBy is a subproperty of rdfs:seeAlso.

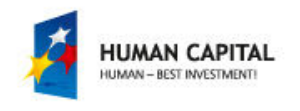

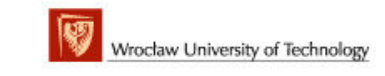

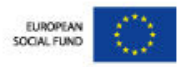

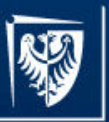

## rdfs:label

- An instance of rdf:Property that may be used to provide a human-readable version of a resource's name.
- Multilingual labels are supported using the language tagging facility of RDF literals.

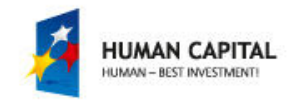

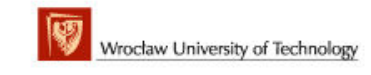

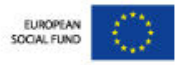

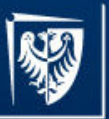

### Concepts details

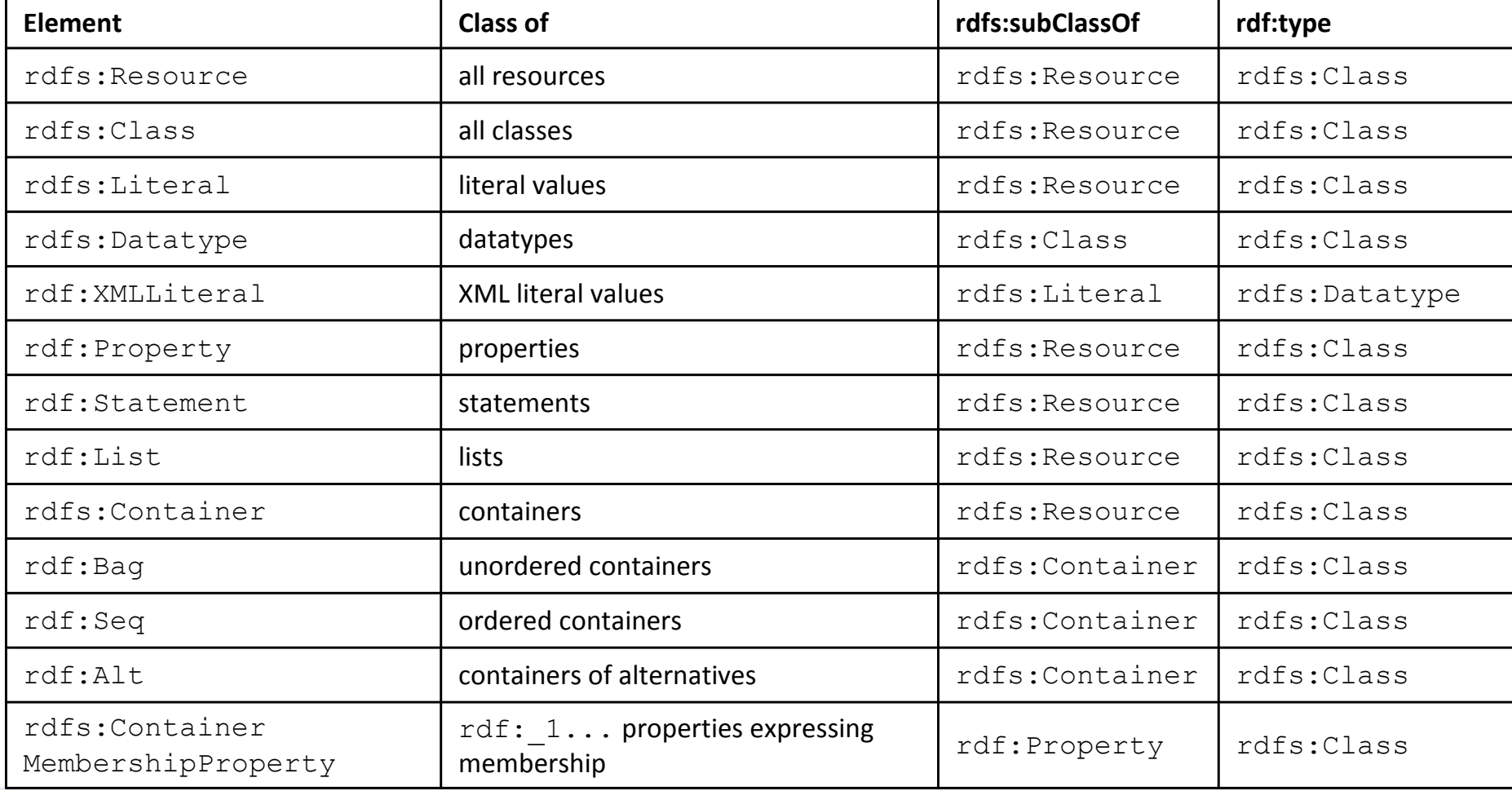

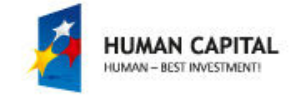

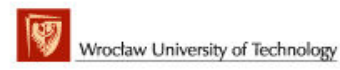

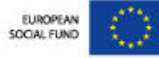

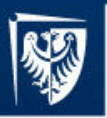

### Roles and restrictions

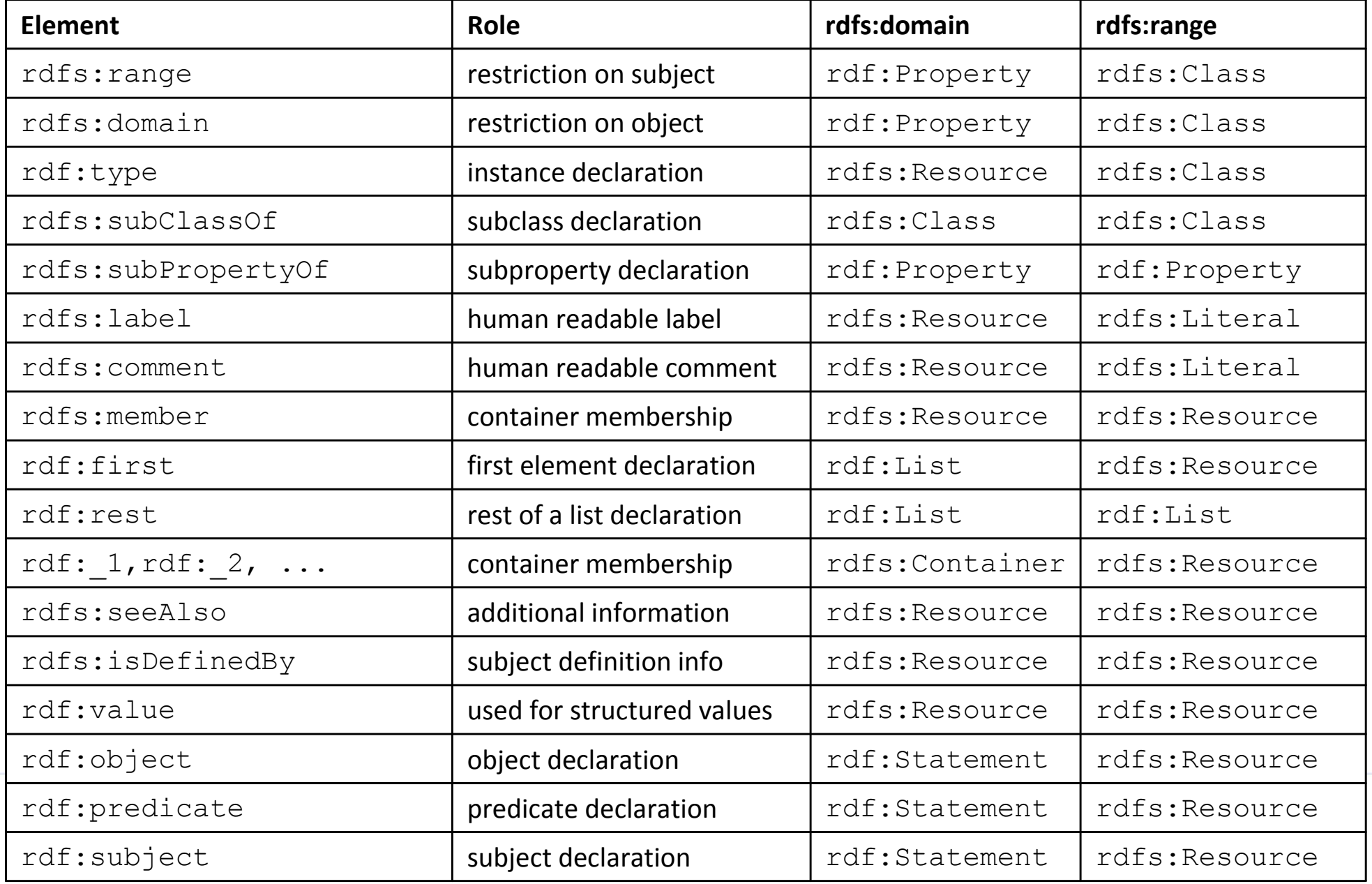

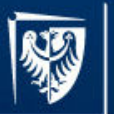

#### Master programmes in English

at Wrocław University of Technology

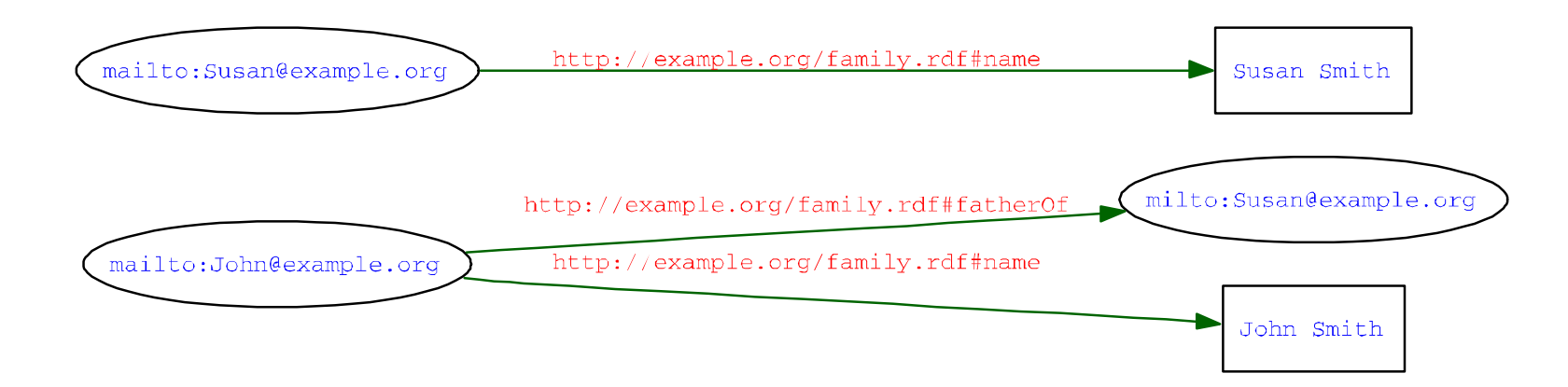

#### TURTLE serialization

 @prefix ex: <http://example.org/family.rdf#> . @prefix xsd: <http://www.w3.org/2001/XMLSchema#> .# This is a comment. <mailto:John@example.org> ex:fatherOf <milto:Susan@example.org> ;ex:name "John Smith"^^xsd:string . <mailto:Susan@example.org> ex:name "Susan Smith"^^xsd:string .

#### N-Triples serialization

 <mailto:John@example.org> <http://example.org/family.rdf#fatherOf> <milto:Susan@example.org> .<mailto:John@example.org> <http://example.org/family.rdf#name> "John Smith"^^<http://www.w3.org/2001/XMLSchema#string> .<mailto:Susan@example.org> <http://example.org/family.rdf#name> "Susan Smith"^^<http://www.w3.org/2001/XMLSchema#string> .

#### RDF/XML serialization

```

<?xml version="1.0"?>
<rdf:RDF xmlns:rdf="http://www.w3.org/1999/02/22-rdf-syntax-ns#" xmlns:xsd="http://www.w3.org/2001/XMLSchema#"xmlns:ex="http://example.org/family.rdf#">
<rdf:Description rdf:about="mailto:John@example.org">
<ex:fatherOf rdf:resource="milto:Susan@example.org" /><ex:name 
rdf:datatype="http://www.w3.org/2001/XMLSchema#string">John Smith</ex:name>
</rdf:Description>
<rdf:Description rdf:about="mailto:Susan@example.org"><ex:name 
rdf:datatype="http://www.w3.org/2001/XMLSchema#string">Susan Smith</ex:name>
</rdf:Description>\langle/rdf:RDF
```
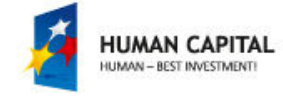

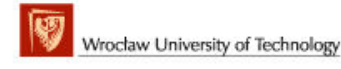

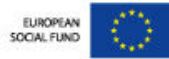

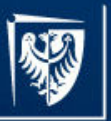

# RDF/XML

- • RDF/XML is a normative language for serializing RDF graph in a computer-readable form
- $\bullet$ • RDF/XML document starts with rdf:RDF element declaration having series of rdf:Description elements embedded.
- $\bullet$  The list of attributes of rdf:RDF element contains XML namespace declarations.
- The definitions of elements used in RDF/XML serialization are given in RDF/XML document, which is available under the link http://www.w3.org/1999/02/22-rdf-syntax-ns. That document defines RDF itself (RDF Schema for the RDFvocabulary defined in the RDF namespace).

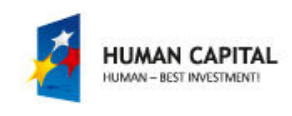

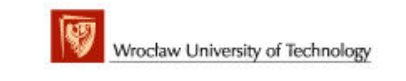

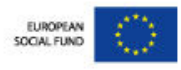

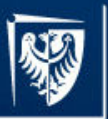

## Statements in RDF/XML

- Are declared in the scope of <rdf:Description> elements.
	- <rdf:Description> element can group several statements with the same subject and different predicates and objects.
	- names of nested elements or names of element's atrributes represent predicates
	- $-$  rdf:about attribute declares subject
- If an object of the statement is a resource, it is represented by the value of rdf:resource predicate's attribute.
- If an object of the statement is a literal, it is represented by the predicate's content (if the predicate is an element) or by the predicate's value (if the predicate is an attribute).

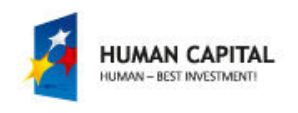

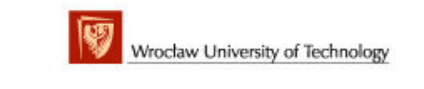

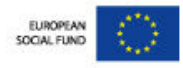

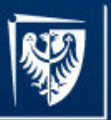

## Statement example

```
<rdf:RDF xmlns:rdf="http://www.w3.org/1999/02/22-rdf-syntax-ns#"><rdf:Description 
rdf:about="http://example.org/myFamily.rdf#John">
<rdf:type rdf:resource="http://example.org/terms#Father" /></rdf:Description>\langlerdf:RDF>
```
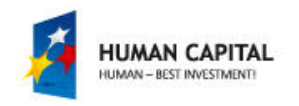

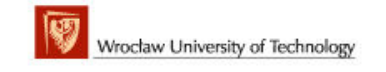

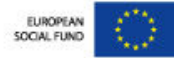

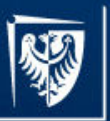

# rdf:type

- •This predicate is used to assign types to nodes as presented
- $\bullet$  A shorthand syntax for declaration of typed node elements: <type rdf:about="resource" />
	- $-$  type is URI of the value of the rdf:type predicate assigned to *resource*
	- in a case of multiple rdf:type predicates only one can be used in this way, the others must remain as property elements or property attributes
- Further abbreviation incorporates the use of xml:base attribute
	- $-$  this attribute is used to resolve relative RDF URI references
	- the base URI set applies to rdf:about, rdf:resource, rdf:ID and rdf:datatype

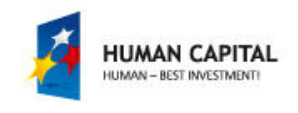

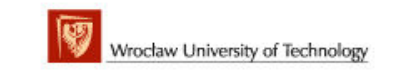

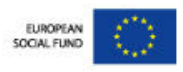

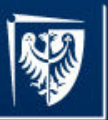

# rdf:ID

- The rdf:ID attribute on a node element (not property element, that has another meaning) can be used instead of rdf:about
	- –- When used, it gives a relative RDF URI reference equivalent to # concatenated with the rdf:ID attribute value.
	- –- rdf:ID is useful for defining a set of distinct, related terms relative to<br>the same PDF UPL reference the same RDF URI reference.
	- –- Such terms can not appear more than once in the scope of an<br>similations when longlass month if none is given) what is outcome xml:base value (or document, if none is given) what is automatically checked by the XML editing tools.

```
<rdf:RDF xmlns:rdf="http://www.w3.org/1999/02/22-rdf-syntax-ns#"xml:base="http://example.org/myFamily.rdf"xmlns:ex="http://example.org/terms#" ><ex:Father rdf:about="#John" /><ex:Father rdf:ID="John" />\langle/rdf:RDF>
```
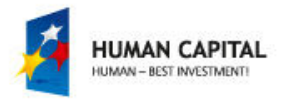

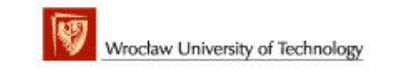

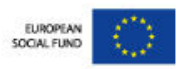

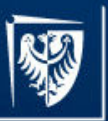

## Resource

- Resources can appear:
	- – $-$  as elements' names (subjects or predicates)
		- the URI identifying a resource have to be abbreviated using standard XML namespace conventions (like ex:Father).
	- – $-$  values of attributes (objects).
		- the URI can be abbreviated applying XML entity declarations (like rdf:about="&base;#John"). The example below shows both cases.

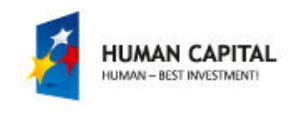

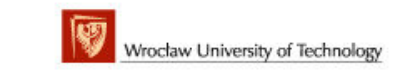

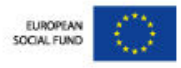

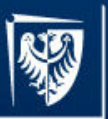

### Resource example

```
<?xml version="1.0" encoding="UTF-8"?><!DOCTYPE rdf:RDF [
<!ENTITY base "http://example.org/myFamily.rdf">\vert >
<rdf:RDF xmlns:rdf="http://www.w3.org/1999/02/22-rdf-
syntax-ns#"
xml:base="&base;"
xmlns:ex="http://example.org/terms#" ><ex:Father rdf:about="&base;#John" /><ex:Father rdf:ID="John" />\langle/\text{rdf:RDF}\rangle
```
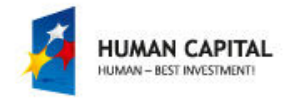

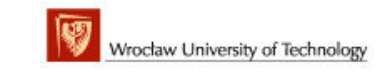

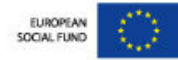

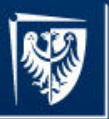

## Literals

- • Can appear in an every place where property value is expected: as attributes of elements or as contents of property nodes but with some restrictions.
	- The plain literals can appear as either property attributes or property nodes values, while the typed literals (XML or custom typed) only as property node contents.
- • In the example below the literal "John Smith" appeared as a value of ex:name property attribute (declared in the namespace xmlns:ex="http://example.org/terms#").

```
<ex:Father rdf:about="#John" ex:name="John Smith"/>
```
• The same effect can be received by inserting this literal into the content of a  $\bullet$ property node <ex:name> as in the example below:

```
<rdf:Description
```

```

rdf:about="http://example.org/myFamily.rdf#John">
```

```
<rdf:type
```

```

rdf:resource="http://example.org/terms#Father" />
```

```
<ex:name>John Smith</ex:name>
```

```
</rdf:Description>
```
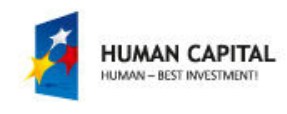

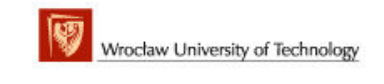

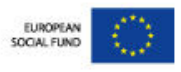

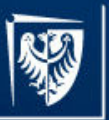

## Plain literals

- • when declared as a property node content, can have an optional indicator of the content's language. This indicator is provided as a value of an optional rdf:lang attribute. In fact, this attribute can be used on any node element or property element to indicate that the included content is in the given language.
- The set of valid language indicators must be lowercased and match language tags as defined by RFC 4646

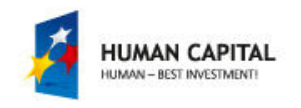

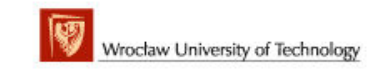

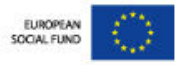

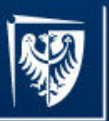

## Typed literals

- Holds the content of the type declared using rdf:datatype attribute.
- The value of this attribute should be a datatype URI as defined in XML Schema or a custom datatype URI.
- In the example below "33" string will be interpretedas an integer number.

<ex:age

rdf:datatype="http://www.w3.org/2001/XMLSchema#int">33</ex:age>

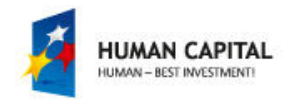

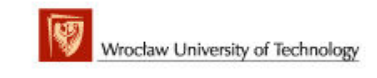

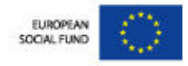

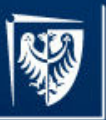

## XML literal

• For an XML literal, an attribute rdf:parseType should be used with a value set to "Literal" string. If so, the contents of the property node can be any XML document (as shown in the example below).

```
<rdf:Description rdf:about="http://example.org/myFamily.rdf#John's_car"><ex:record rdf:parseType="Literal" ><ex:color>red</ex:color><ex:checkDates>
<ex:lastCheck>2009-02-03</ex:lastCheck>
<ex:nextCheck>2012-02-02</ex:nextCheck></ex:checkDates></ex:record></rdf:Description> \langle/rdf:RDF>
```
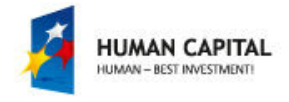

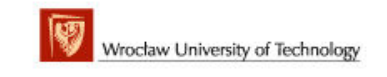

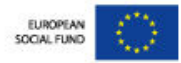

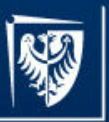

## Comments

• As in any other XML document the comments can be provided within tags composed from characters <!-- and -->. But the comments are not a part of RDF graph and can disappear in serializing-deserialising round trip.

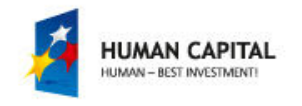

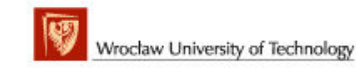

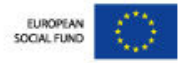

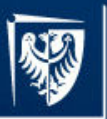

## Blank node

#### • Can be represented by a nested element.

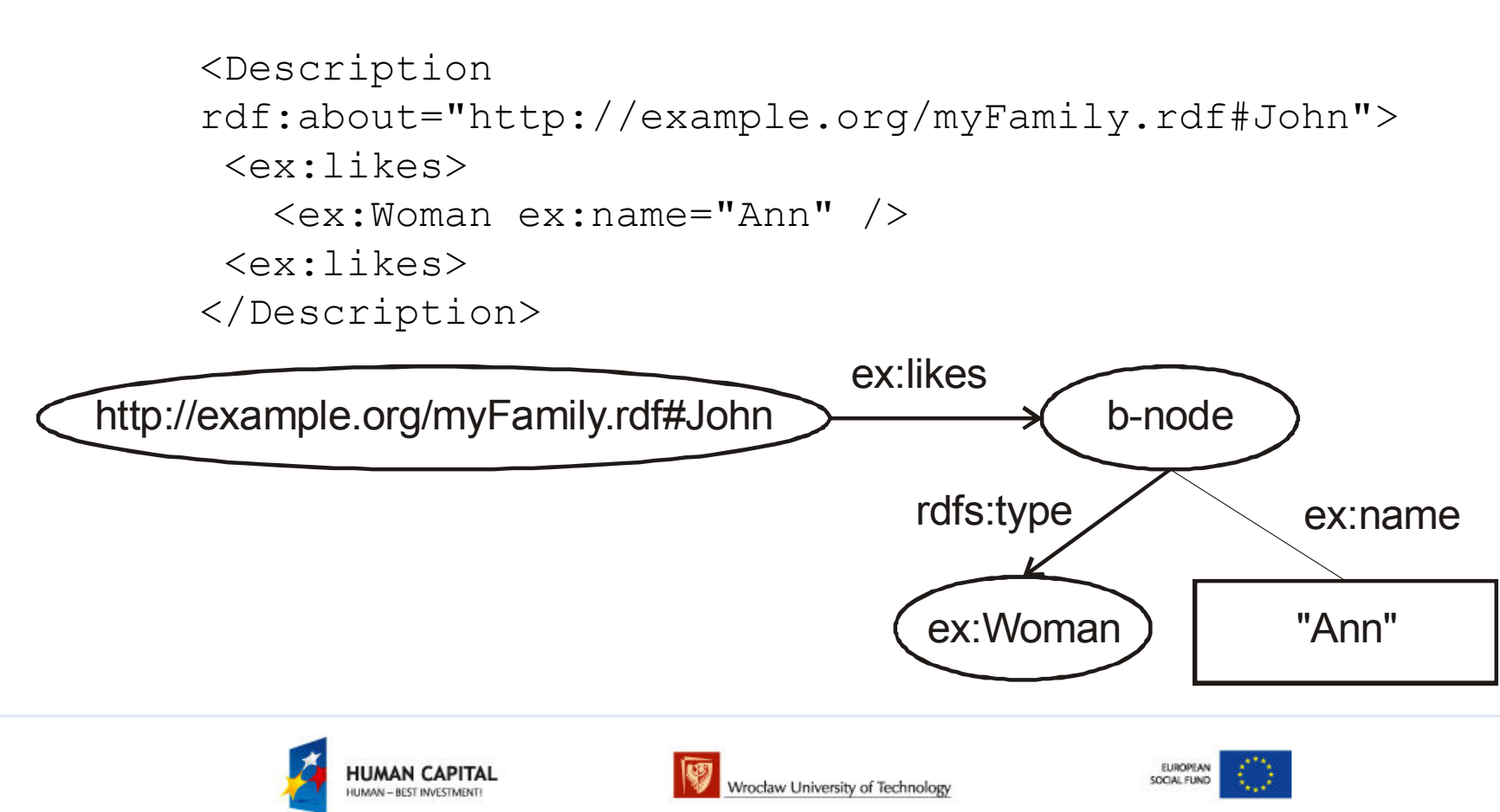
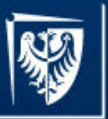

### rdf:nodeID

- • An attribute rdf:nodeID allows multiple use of the same blank node
	- rdf:nodeID="b-node identifier" replaces rdf:about="RDF URI reference" when declaring blank node (the place for declaration of b-node with an identifier is Description element) or
	- replaces rdf:resource="RDF URI reference" when declaring property element (the place where reference to b-node identified is used is nested element).

```
<Description rdf:about="http://example.org/myFamily.rdf#John"><ex:likes rdf:nodeID="b1"/></Description>
<Description rdf:about="http://example.org/myFamily.rdf#Adam"><ex:likes rdf:nodeID="b1"/></Description>
<Description rdf:nodeID="b1">
<ex:name>Meryl Streep</ex:name></Description>
```
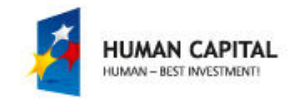

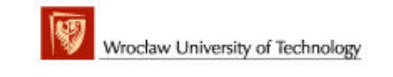

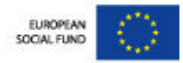

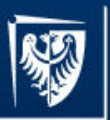

## Containers and collections

- Are declared as nested rdf:Bag, rdf:Seq, rdf:Alt elements – nodes of the RDF graph with a type property reflecting container's type.
- The rdf:about attribute can provide URIs identifyig these nodes. Without this attribute any given container becomes b-node.
- The elements nested in a container are rdf: n or rdf:li . These elements are interpreted as properties of the container's node with values defined by rdf:resource attribute.

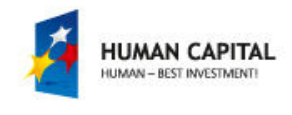

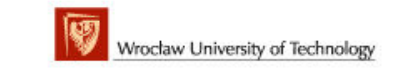

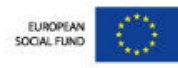

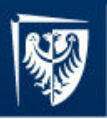

#### Containers example

```
<?xml version="1.0"?>
```

```

<rdf:RDF xmlns:ex="http://example.org/" xmlns:rdf="http://www.w3.org/1999/02/22-rdf-syntax-ns#"><rdf:Description rdf:about="http://example.org/Tournament"><ex:hasCompetitors>
<rdf:Bag rdf:about="http://example.org/Competitors">

<rdf:li rdf:resource="http://example.org/Adam" />
<rdf:li rdf:resource="http://example.org/Witold" />
<rdf:li rdf:resource="http://example.org/Tomasz" />\langlerdf:Baq>

</ex:hasCompetitors><ex:hasStages>
<rdf:Seq rdf:about="http://example.org/Stages">
<rdf:li rdf:resource="http://example.org/Preliminary" /><rdf:li rdf:resource="http://example.org/Group" />
<rdf:li rdf:resource="http://example.org/Final" />\langlerdf:Seq>

</ex:hasStages><ex:hasPlace>
<rdf:Alt rdf:about="http://example.org/Playgrounds">

<rdf:li rdf:resource="http://example.net/Playground1" />
<rdf:li rdf:resource="http://example.net/Playground2" />\langle/rdf:Alt>

</ex:hasPlace></rdf:Description>
```
 $\langle$ /rdf:RDF>

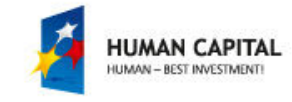

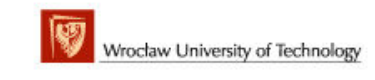

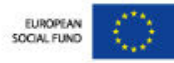

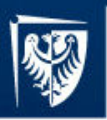

## Terse RDF Triple Language (Turtle)

- • The simplest and most concise serialization syntax for RDF used in many textbooks and tutorials.
- $\bullet$  Its human-friendly and readable syntax was designed specifically for RDF.
- • Turtle is not an XML language, and therefore it has no support from XML editors.

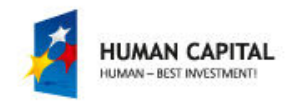

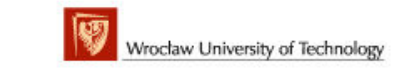

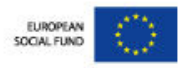

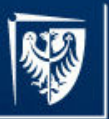

#### Statements

- All parts of the statement, as subject, predicate, and object, should be written on a line, separated by white spaces and terminated with a period.
- The statements can be written in consecutive line if there are multiple statements about the same subject. This shorthand way relies on writing shared subject followed by a sequence of pairs composed from predicate and object of the statements, separated with a semicolon and terminated with a period.

```
exf:John rdf:type ext:Father .
exf:John ext:name "John Smith" .
An equivalent, shortened form of these declarations is as follows:
exf:John rdf:type ext:Father ;ext:name "John Smith" .
```
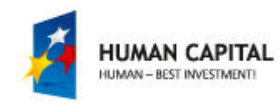

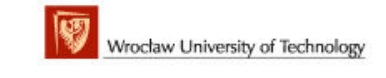

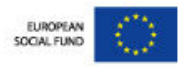

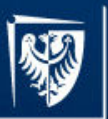

## Further statement shortening

- Statements having the same both subject and predicate can be shortened.
	- –the shared subject and predicate should be followed by<br>the shiests of statements, separated with a semme and the objects of statements, separated with a comma and terminated with a period

 exf:John ext:likes "Meryl Streep" . exf:John ext:likes "Another name".

• can be written as:

exf:John ext:likes "Meryl Streep", "Another name" .

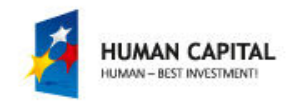

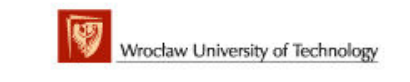

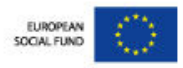

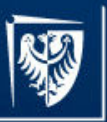

## Reification

• The reification of statements can be written shortly as in example:

[ a rdf:Statement; rdf:subject exf:John; rdf:predicate ext:likes; rdf:object "Meryl Streep" ] .

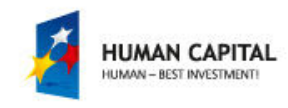

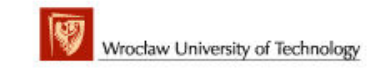

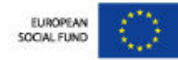

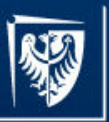

#### Resources

- Are identified with URIs that are either
	- – $-$  fully qualified identifiers or enclosed within sharp braces: < and >
	- – $-$  identifiers build from a declared prefix and extension .
- The declaration of the prefix should be written on a line, starting with @prefix keyword, followed by the prefix name and a leading part of URIref enclosed within sharp braces. All these three parts should be separated by white spaces.

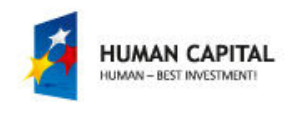

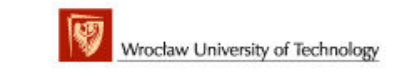

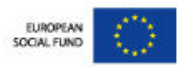

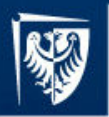

## Typed resources

- • The type of the resource can be declared with rdf:type predicate, written on line between the resource and the type URI.
- • Shortened syntax it is similar to the use of rdf:type predicate, with a character a used instead of rdf:type.

```
@prefix rdf: <http://www.w3.org/1999/02/22-rdf-syntax-ns#> .@prefix ext: <http://example.org/terms#> .
@prefix exf: <http://example.org/myFamily.rdf#> .# the statement example comment ex:John rdf:type ex:Father .
```
- • The equivalent statement using aex:John a ex:Father .
- •and using fully qualified URIs

 <http://example.org/terms#John> <http://www.w3.org/1999/02/22-rdf-syntax-ns#type> <http://example.org/terms#Father> .

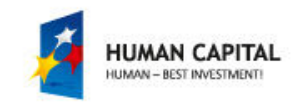

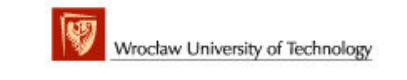

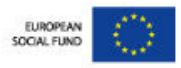

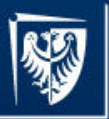

## Literals

- • Writing literals in Turtle depends on whether they are plain, data-typed or language tagged
- $\bullet$  Literals are written as strings enclosed in double quotes (in a case of string without line break character) or as strings limited by the set of three double quotes on both sides (in a case of string containing line break).
- $\bullet$  Since double quote is a special character, it appears in the literal-string values written as \" (U+0022). Similar escapes are used to encode surrounding syntax, non-printable characters and to encode Unicode characters by codepointnumber (although they may also be given directly, encoded as UTF-8).

```
@prefix ex: <http://example.org/> .ex:Book ex:hasMotto """First line of the \"motto\",
and next line,
and final line.""" .
```
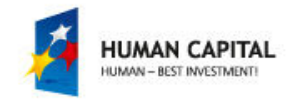

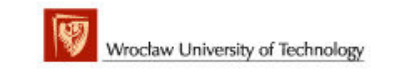

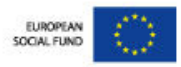

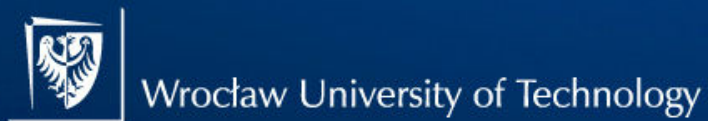

#### Datatyped and language tagged literals

- Datatyped literals are written with ^^ suffix, followed by •any legal URI form giving the datatype URI.
- $\bullet$ The language tagged literals are written with  $\omega$  suffix followed by the valid character language tag. Literals might be given either a language suffix or a datatype URI but not both.

```
@prefix ex: <http://example.org/> .ex:Bridge ex:numberOfCards 
"52"^^<http://www.w3.org/2001/XMLSchema#int> ;ex:Bridge ex:name "Bridge"@en ; ex:Bridge ex:name "Brydż"@pl.
```
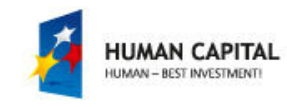

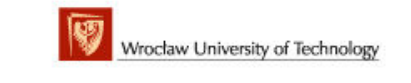

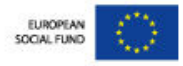

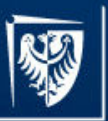

#### Comments

- Lines starting with # character
- The Turtle parser will ignore all text after this character to the end of the line.

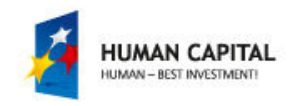

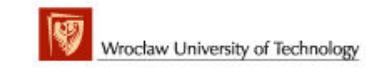

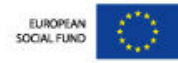

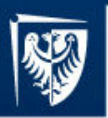

.

Master programmes in English at Wrocław University of Technology

#### Blank nodes

- b-node identifier starts with a prefix, which is colon, followed by a node ID•
- It is possible to define a blank node without b-node identifier using of a pair of square brackets [ and ] •
- •All the statements written within these brackets have an unnamed b-node as the subject

```
ex:Furniture ex:hasDescription :Furniture-01 .
:Furniture-01
ex:name "chair"@en, "krzesło"@pl; 
ex:color "brown"@en, "brązowy"@pl;
ex:productionDate "2010-12-01"^^^<http://www.w3.org/2001/XMLSchema#date> .
```
ex:Furniture ex:hasDescription [ex:name "chair"@en, "krzesło"@pl; ex:color "brown"@en, "brązowy"@pl; ex:productionDate "2010-12-01"^^^<http://www.w3.org/2001/XMLSchema#date>]

@prefix : < http://example.org/myFamily.rdf > . :#John a ex:Father .

: #John rdf:type ex:Father .

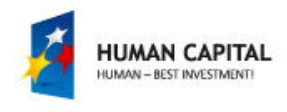

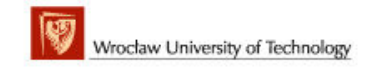

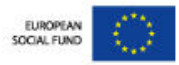

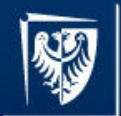

## Containers and collections

- Starts with a line containing the subject, keyword a and one of the following terms: rdf:Bag, rdf:Seq and rdf:Alt. The consecutive line includes list of predicates of the form, rdf: 1, rdf: 2, rdf: 3, . . . , rdf <sup>n</sup> together with associated resources.
- All lines should end with a semicolon, except last, ended by dot. The numbers near by rdf: terms can be ignored in the declarations of rdf:Bag and rdf:Alt containers, but not in rdf:Sequence.

```
ex:Stages a rdf:Seq ;
rdf:_1 ex:Preliminary ;rdf:_2 ex:Group ;
rdf:_3 ex:Final .
```

```
ex:Stages a rdf:Seq ;
rdf:_1 ex:Preliminary ;rdf:_2 ex:Group ;
rdf:_3 ex:Final .
```

```
ex: Playgrounds a rdf: Alt ;

rdf:_1 <http://example.net/Playground1> ;
rdf:_2 <http://example.net/Playground2> .ex:Tournament ex:hasCompetitors ex:Competitors . 
ex:Tournament ex:hasStages ex:Stages .
ex:Tournament ex:hasPlace ex:Playgrounds .
```
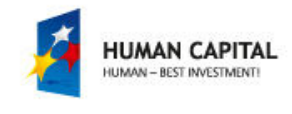

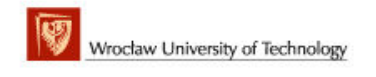

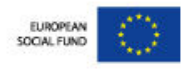

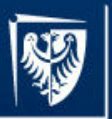

#### Ordering of elements in rdf:Sequence

- If the sequence is declared once, using predicates as rdf: n is straightforward. However, inserting any new elements into existing structure can cause some problems. If this did happen, several predicates would need to be re-enumerated.
- The solution is the use of rdf:li predicate. This predicates substitutes any of rdf: n predicates.
- When used, the order in which rdf:li predicates appear in the document is significant. The first resource of the group associated with rdf:li becomes rdf: 1, the second rdf: 2, and so on.
- Resources declared in such a way will not be altered even when different RDF graphs are merged.

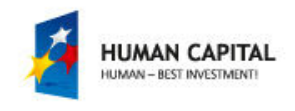

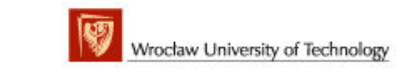

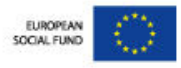

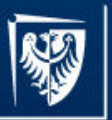

#### Collections

- • Are based on the concept of head-tail links. Starts with a subject, keyword a, followed by the rdf:List term, rdf:first (head) and rdf:rest (tail) predicates with identifiers.
- • rdf:first usually refers to the object, rdf:rest to the b-node being a subjects of another collection declaration.
- • The objects of rdf:first predicates are the members of collection being declared.
- • The terminator of such recursive declaration is rdf:rest predicate, whose object is rdf:nil (tail referring to nil).

```
ex:Sponsors a rdf:List ;
rdf:first cmp:Company1 ;rdf:rest :r1 .
:r1 a rdf:List ;
rdf:first cmp:Compan2 ;rdf:rest :r2 .
:r2 a rdf:List ;
rdf:first cmp:Company3 ;rdf:rest rdf:nil .
```
ex:Tournament ex:hasSponsors (cmp:Company1 cmp:Company2 cmp:Company3) .

ex:Tournament ex:hasSponsors ex:Sponsors .

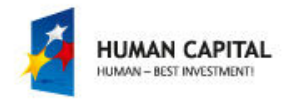

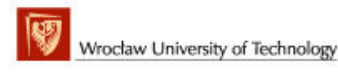

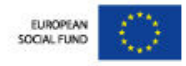

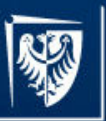

## N-Triples

- • is based on the same syntax for comments, resources and literal values as in Turtle, but imposes some simplifying restrictions, as:
	- –missing @prefix directive,
	- –missing shorthand notion with semicolon or coma,
	- –necessity of writing statements (triples) in a single line.

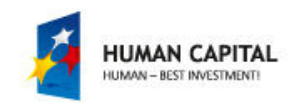

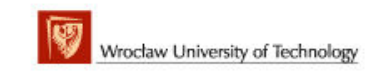

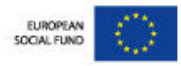

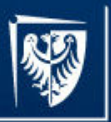

# Managing RDF graphs

#### **Creating**

- •any text editor
- graphical editor (IsaViz)
- •Programmatically

#### Viewing

- •RDF Gravity
- •IsaViz
- •dot
- •Jambalaya
- • W3C RDF Validator

#### Storing

- •Sesame
- •3-Store
- •JENA
- • RDF-API for PHP

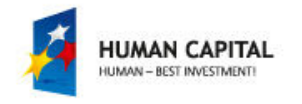

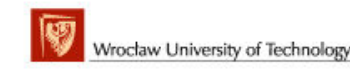

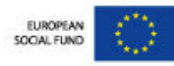

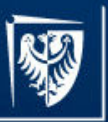

## Storing RDF

- RDF graphs can be serialized as files (see example later) and stored in the file system
- RDF repositories provide
	- –— Query functionality
	- and the state of the Access control
	- and the state of the state — Distribution

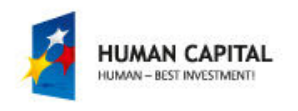

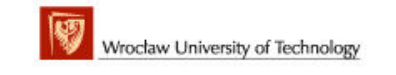

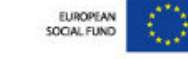

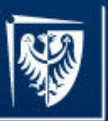

## Querying RDF

- Several query languages exist to retrieve resulting triples from RDF
	- and the state of the state — RDQL
	- –— SERQL
	- –— SPARQL
- These languages use triple patterns as input and return matching triples as results

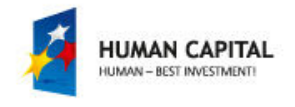

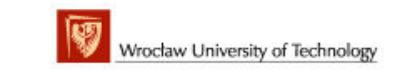

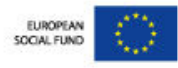

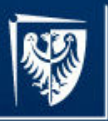

## SPARQL

#### PREFIX

- ex: <http://example.com/myOntology#>
- SELECT ?capital ?country
- WHERE { ?x abc:cityName ?capital.
- ?y ex:countryName ?country.
- ?x ex:isCapitalOf ?y.
- ?y ex:isInContinent ex:Europe. }

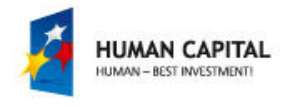

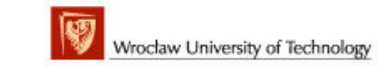

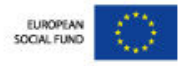

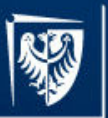

## RDF tools

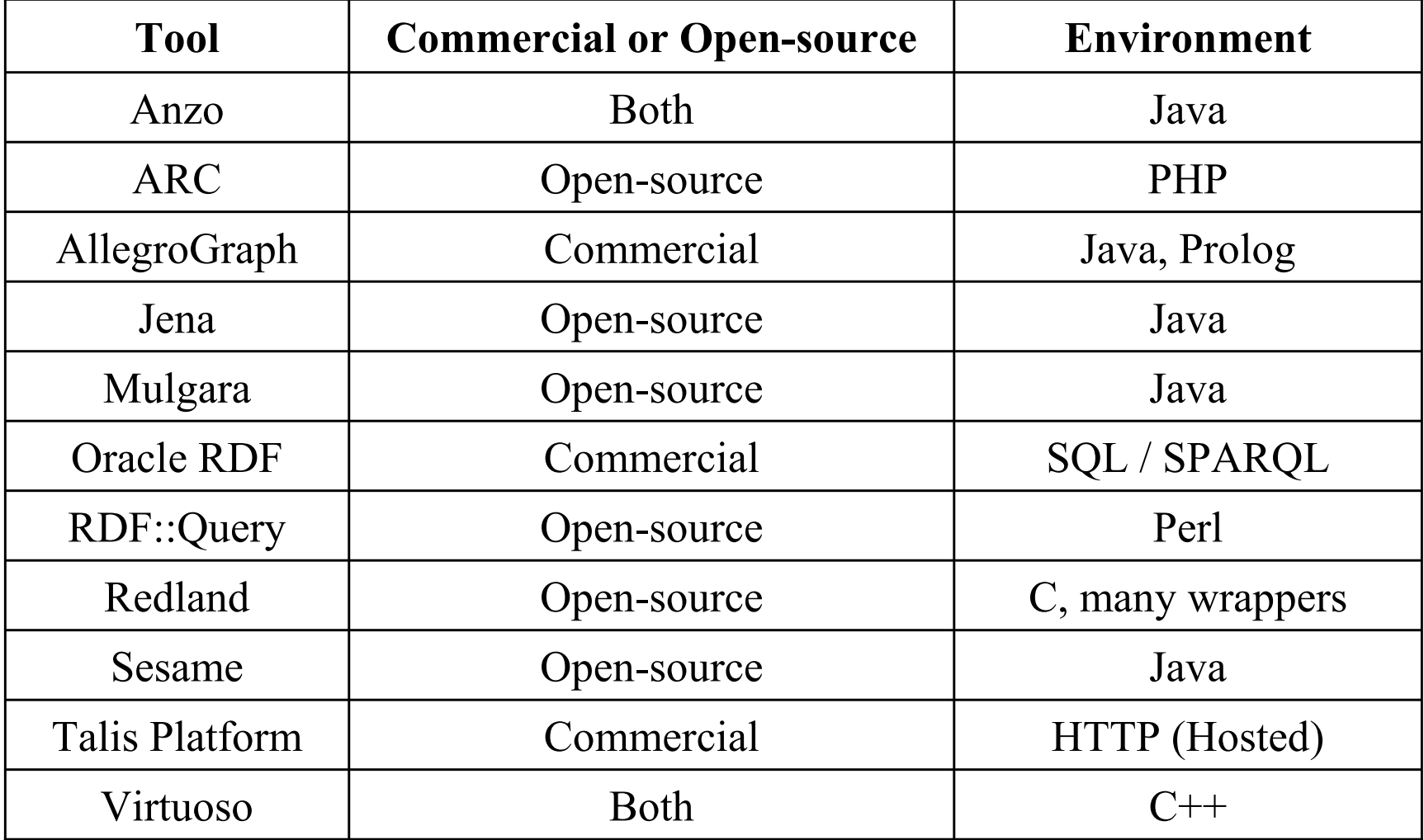

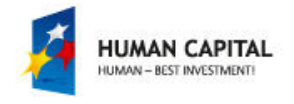

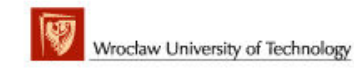

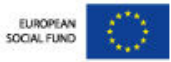